# **Aide-mémoire de la programmation shell**

*Ce document d'accompagnement du stage « Ecriture de scripts Shell » rappelle les points principaux à retenir concernant la programmation pour shells Bourne et Korn.*

[Logilin Formations – http://www.logilin.fr/](http://www.logilin.fr/)

# **Évaluation des expressions**

*variable***=***valeur* affectation de *variable* avec la *valeur*. Pas d'espace autour du signe égal ! *tableau***[***rang***]=***valeur* affectation d'un *rang* du *tableau* avec la *valeur*. **\${***variable***}** remplacé par le contenu de la *variable*, **\${***tableau***[***rang***]}** remplacé par le contenu du *rang* du *tableau*, **\${***variable***-***valeur***}** remplacé par la *valeur* si la *variable* n'est pas définie, **\${***variable***=***valeur***}** affectation de la *variable* si elle n'est pas définie, **\${***variable***?***valeur***}** afficher le *message* et fin du shell si *variable* indéfinie. **\${#***variable***}** est remplacé par la longueur du contenu de la *variable*, **\${***variable***#***motif***}** est remplacé par le contenu de la *variable* privé du plus court préfixe correspondant au *motif*, **\${***variable***%***motif***}** est remplacé par le contenu de la *variable* privé du plus court suffixe correspondant au *motif*, **\${***variable***##***motif***} \${***variable***%%***motif***}** suppression du préfixe ou suffixe le plus long possible. **~***utilisateur*/ remplacé par le répertoire personnel de l'*utilisateur*, ab**{**c**,**d**,**e**}**fg est développé en abcfg abdfg abefg **\$(***commande***)** remplacé par la sortie standard de la *commande*, **\$((***expression***))** remplacé par le résultat de l'évaluation arithmétique entière de *l'expression*.

# **Protection des caractères spéciaux**

**"**\$var1 \$var2**"** garde la chaîne en remplaçant les variables par leurs valeurs, **'**\$var1 \$var2**'** garde la chaîne inchangée (pas de remplacement), **\**\$var le *backslash* protège le \$. Il n'est plus considéré comme caractère spécial (pas de remplacement).

# **Structures de contrôle**

#### *Boucles*

**while** *cmd\_1* ; **do** *commandes* **done** Répète les *commandes* tant que *cmd\_1* renvoie vrai (0). **until** *cmd\_1* ; **do** *commandes* **done** Répète les *commandes* tant que *cmd\_1* renvoie faux. **for** *variable* **in** *liste* ; **do** *commandes* **done** Répète les *commandes* en remplissant la *variable* avec les éléments successifs de la *liste*. **break** sort directement d'une boucle for, while ou until. **continue** passe à l'itération suivante de la boucle. *Tests* **if** *cmd\_1* ; **then** *cmd\_2* **elif** *cmd\_3* ; **then** *cmd\_4* **else** *cmd\_5* **fi** Si *cmd\_1* renvoie vrai exécute *cmd\_2*. Sinon si *cmd\_3* renvoie vrai, exécute *cmd\_4*, sinon exécute *cmd\_5*. **case** *expression* **in** *motif\_1* **)** *cmd\_1* **;;** *motif\_2* **|** *motif\_3* **)** *cmd\_2* **;;** \* **)** *cmd\_3* **;;**

#### **esac**

Si l'*expression* peut correspondre au *motif\_1*, exécute *cmd\_1*, sinon si elle correspond au *motif\_2* ou *motif\_3*, exécute *cmd\_2*, sinon exécute *cmd\_3*.

#### **Fonctions**

*fonction\_1* **() {**  *commandes…* **}** définit la *fonction\_1*. *fonction\_1 valeur\_1 valeur\_2*... invocation de *fonction\_1* ; dans la fonction les arguments sont dans \$1, \$2… et leur nombre dans \$#. **local** *variable* déclare une variable locale à la fonction **return** *valeur* termine la fonction en renvoyant la valeur en retour.

# **Motifs du shell**

n'importe quelle chaîne de caractères (même vide), **?** n'importe quel caractère,  $\lambda^*$   $\lambda$ ?  $\lambda$ Caractères \*, ?, \, **[**liste**]** Caractères l, i, s, t, e **[**b**-**e**]** Caractères b, c, d, e **[^**liste**]** N'importe quel caractère hors de la liste

**\***

## **Redirections**

*commande* **<** *fichier* entrée standard depuis *fichier*, *commande* **>** *fichier* sortie standard vers *fichier*, *commande* **>>** *fichier* sortie standard ajoutée en fin de *fichier*, *commande* **2>** *fichier* sortie d'erreur vers *fichier*, *commande* **2>&1** sortie d'erreur identique à sortie standard, *commande* **<<-** *ETIQUETTE lignes à envoyer vers l'entrée standard de la commande ETIQUETTE* document en ligne envoyé vers l'entrée standard.

# **Exécution des commandes**

#### *Ligne shebang*

**#!** /bin/sh en tout début de script.

### *Pipeline*

*commande* **|** *commande* **|** *commande* sortie standard injectée dans l'entrée de la suivante

### *Liste de pipelines*

*pipeline* **;** *pipeline* (exécutions séquentielles) *pipeline* **&** *pipeline* (exécutions parallèles) *pipeline* **&&** *pipeline* (exécutions dépendantes) *pipeline* **||** *pipeline* (exécutions alternatives)

### *Commandes composées*

**{** *liste de pipelines* **}** (regroupement de commandes) **(** *liste de pipelines* **)** (sous-shell)

# **Commandes internes essentielles**

#### *echo*

echo arguments

affiche les arguments séparés par des espaces.

**-n** supprime le saut de ligne final

**-e** interprète les séquences spéciales.

#### *read*

**read** *variables*…

remplit les *variables* avec les mots successifs de la ligne lue (séparateur : contenu de la variable IFS). Dernière variable reçoit tout ce qui reste. Par défaut, utilise variable REPLY. Renvoie faux en fin de fichier.

## *exec*

**exec** *commande* remplace le (script) shell en cours par la *commande*. **exec** *redirections* applique les *redirections* indiquées au shell courant.

#### *source*

**source** *script* **.** *script* interprète le *script* dans le shell en cours.

# *exit*

**exit** *valeur* termine le (script) shell courant en renvoyant la *valeur*.

### *test*

**test** *condition*  **[** *condition* **]** Laisser des espaces autour des crochets ! Renvoie une valeur vraie ou fausse suivant la condition. Comparaisons de valeurs numériques :

**-eq** … égale à …

**-ne** … différente de …

- **-lt** (**-le**) … inférieure (ou égale) à …
- **-gt** (**-ge**) … supérieure (ou égale) à …
- Test sur les chaînes :
- **-n** longueur non nulle
- **-z** longueur nulle.
- Comparaisons de chaînes :  $=$ ,  $!=$ ,  $\lt$ ,  $>$
- Tests sur les fichiers :
- **-a** existence du fichier,
- **-b** périphérique mode bloc,
- **-c** périphérique caractère,
- **-d** répertoire,
- **-f** fichier normal,
- **-g** bit Set-GID validé,
- **-G** appartenant au groupe de l'utilisateur,
- **-h** lien symbolique,
- **-k** bit Sticky validé,
- **-N** modifié depuis la dernière lecture,
- **-O** appartient à l'utilisateur,
- **-p** tube nommé (fifo),
- **-r** peut être lu,
- **-s** taille non-nulle,
- **-S** socket,
- **-u** bit Set-UID validé,
- **-w** peut être écrit,
- **-x** peut être exécuté.
- Comparaisons de fichiers :
- **-ef** … même fichier physique que …,
- **-nt** … modifié plus récemment que …,
- **-ot** … modifié plus anciennement que … Test sur les descripteurs : **-t** est un terminal

#### *cd*

cd repertoire

- change de répertoire de travail,
- **cd –** revient au répertoire précédent,
- **cd** revient au répertoire de connexion.

# *pwd*

affiche le répertoire de travail en cours.

### *export*

**export** *variable*

Transfère la *variable* du shell dans l'environnement qui sera transmis aux processus fils ultérieurs.

#### *env*

affiche le contenu de l'environnement

## *set*

### **set**

affiche les variables du shell et l'environnement, **set** *options*

- configure des paramètres du shell :
- **-a** exporter toutes les variables
- **-u** refuser les variables indéfinies
- **-v** afficher les lignes de commandes avant exécution
- **-x** afficher les développements avant exécution

#### *unset*

**unset** *variable* efface la *variable*.

#### *getopts*

**while getopts** "ab:c" *variable* ; **do case** \$*variable* in a) echo "opt $^{\circ}$  -a";; b) echo "opt° –b, arg. \$OPTARG";; c) echo "opt°  $-c$ ";; \*) echo "opt° invalide"; exit  $1;$ ; **esac done**

**shift** \$((OPTIND – 1)) echo "arguments restants :" echo "\$@" exit 0

Analyse la ligne de commande en fonction de la liste d'options. Si une option prend un argument ('**:**' après sa lettre), il est dans OPTARG. Une fois les options lues, le rang du premier argument restant est dans OPTIND.

# *shift*

# **shift** *n*

décale les arguments en ligne de commande de *n* rangs : \$0 reste inchangé, \$n+1 passe dans \$1, \$n+2 dans \$2, etc.

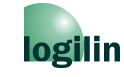